## PassTest Bessere Qualität , bessere Dienstleistungen!

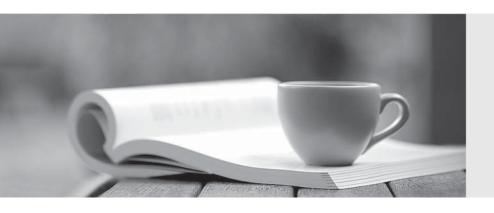

Q&A

http://www.passtest.de Einjährige kostenlose Aktualisierung Exam : 100-045

Title : Isilon Certified Storage

Professional Exam for

OneFS 6.5

Version: Demo

- 1. How does an Isilon cluster running OneFS 6.5 enable file level access to Windows clients? (Choose 1)
- A. Using SMB only
- B. Using CIFS and SMB
- C. Using CIFS and Samba
- D. Using CIFS only

Answer: A

- 2. What is the maximum tape block size supported by OneFS 6.5.? (Choose 1)
- A. 8 K
- **B. 64 KB**
- C. 128 KB
- D. 256 KB

Answer: C

3. The NLM protocol is used in some NFS client connections.

What does the NLM protocol do? (Choose 1)

- A. Provides file locks for NFS v2 and 3 clients
- B. Provides file locks for CIFS clients
- C. Provides file locks for NFS v2, 3, and 4 clients
- D. Provides file locks for SMB v1,2, and 3 clients

Answer: A

- 4. The unlicensed version of SmartPools enables you to do what? (Choose 1)
- A. Automatically move files from one disk pool to another
- B. Define a subgroup of nodes to allow 12000X nodes and 36000X nodes to reside in a single disk pool
- C. Force writes into the virtual hard disks.
- D. Block manually configured file policies.

Answer: B

- 5. How are disk pools provisioned? (Choose 1)
- A. The cluster automatically creates disk pools.
- B. By network provisioning rules.
- C. By disk provisioning rules.
- D. They must be manually created.

Answer: A

- 6. You are configuring a synchronization between two clusters using SynclQ. You're root directory is /ifs/data. You create an include statement for /ifs/data/media and an exclude statement of /ifs/data/public. What will be synchronized to the other cluster? (Choose 1)
- A. Nothing will be synchronized.
- B. Everything in the ifs/data folder will be synchronized.
- C. Everything in the ifs/data folder except the /ifs/data/public folder will be synchronized.
- D. Everything in the /ifs/data/media folder and the /ifs/data/public folder will be synchronized.
- E. Everything in the /ifs/data/media folder will be synchronized.

F. Everything in the ifs/data/public folder will be synchronized.

## Answer: E

7. For what reasons would you increase the default Ethernet frame MTU on an Isilon cluster? (Choose 3.)

- A. To match the frame size of the client system.
- B. To improve overall performance.
- C. To increase the LUN I/O performance.
- D. There is no good reason to change the default Ethernet frame size. It is automatically optimized for performance.
- E. To provide easier trace captures.

Answer: A,B,C

- 8. How do you enable anti-virus scanning service for an Isilon cluster? (Choose 1)
- A. Click Enable on the Anti-virus Summary page
- B. Install an ICAP server
- C. Configure all of the settings on the Anti-virus Summary page
- D. Install an ICMP server

Answer: C

- 9. When setting a new disk pool protection level, what should the administrator do to apply the new protection level to existing data? (Select the best answer.)
- A. The administrator should run the isi protect command to apply the new protection level.
- B. The administrator should run the isi migrate command to apply the new protection level.
- C. Nothing. The cluster applies the new protection level automatically to existing data.
- D. Nothing. You cannot apply new protection level settings until you complete an entire cluster reboot.

Answer: C

- 10. Which of the following directory services is not supported by an Isilon cluster? (Choose 1)
- A. Active Directory
- B. LDAP
- C. NIS
- D. NIS+
- E. All are supported.

Answer: D

- 11. Which of the following best describes a Network Provisioning rule? (Choose 1)
- A. You can define one subnet per cluster and one pool per subnet.
- B. You can define one subnet per cluster and multiple pools per subnet.
- C. You can define multiple subnets per cluster and one pool per subnet.
- D. You can define multiple subnets per cluster and multiple pools per subnet.

Answer: C

- 12. What is the maximum number of nodes supported by an Isilon cluster? (Choose 1)
- A. 48

- B. 64
- C. 96
- D. 128
- E. 144

## Answer: E

- 13. What should you name the account that runs the Isilon for vCenter Plug-in? (Choose 1)
- A. vapi
- B. api
- C. vCenter
- D. vm

## Answer: A

- 14. What are versions of NFS are enabled by default in an Isilon cluster? (Choose 1)
- A. Versions 1 and 2
- B. Versions 1, 2, and 3
- C. Versions 2 and 3
- D. Versions 3 and 4
- E. Versions 2, 3, and 4

Answer: C

- 15. When representing a cluster protection level as N+M:B, what is B? (Choose 1)
- A. The number of recoverable disk failures.
- B. The number of data blocks.
- C. The number of recoverable node failures.
- D. The number of data stripes.

Answer: C